# DVD Arabesk 8 & 7 & 6 ausreizen

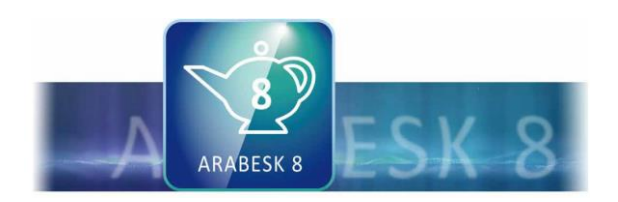

Diese DVD wurde so konzipiert, dass Sie sie entweder über den Media Manager, Arabesk oder über einen externen DVD-Player abspielen können.

Die DVDs haben wir stichprobenweise auf Funktionsfähigkeit überprüft. Ein Fehler der DVD ist daher unwahrscheinlich aber sicher nicht auszuschließen. Wenn doch einmal Schwierigkeiten beim Abspielen der DVD bestehen sollten prüfen Sie die DVD möglichst zuerst auf einem anderen DVD-Player. Rufen Sie uns im Fehlerfall an, Sie erhalten umgehend Ersatz.

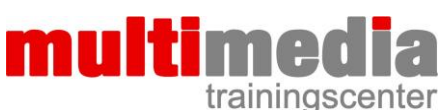

Dipl. Ing. FH Berthold Seliger Brombeerweg 11 78089 Unterkirnach Telefon 07721 / 40 96 762 www.mm-trainingscenter.de seliger@mm-trainingscenter.de

#### **Diese DVD wurde mit Arabesk 7/6 erstellt!**

Die Unterschiede von Arabesk 6 zu Arabesk 7/8 betreffen in erster Linie das Menü "Disk-Projekte" und die Tatsache, dass bei Arabesk 7/8 endlich auch eine Vorschau bei HD-Projekten möglich ist.

Bei Arabesk 8 ist zusätzlich die UHD-Funktionalität hinzugekommen.

Wir haben Ihnen die wenigen Unterschiede auf den folgenden Seiten zusammengefasst.

# **Inhaltsverzeichnis**

#### **Menü - Seite 1:**

- 1. Überblick über das Hauptmenü
- 2. Umgang mit dem Assistenten
- 3. Menüs manuell erstellen Neues Disk-Projekt
- 4. Menüs manuell erstellen Film hinzufügen
- 5. Menüs gestalten
- 6. Qualitätseinstellungen

### **Menü - Seite 2:**

- 7. Film- und Menü-Vorschau Disk brennen
- 8. Lange Videos auf mehrere DVDs verteilen
- 9. Mehrere Videos auf eine Disk brennen
- 10.Einen Auto-Trailer einfügen
- 11.Vertonte Menüs
- 12.Menüs mit animierten Texten

## **Menü - Seite 3:**

- 13.Animierte Filmbildchen
- 14.Kauf-Videos legal kopieren Original-Menüs weiterverwenden
- 15.Kapitel-Menüs
- 16.Blickwinkel
- 17.Verschiedenes Disk exportieren
- 18.Abspann